# Package 'tidyvpc'

March 26, 2020

<span id="page-0-0"></span>Type Package

Title VPC Percentiles and Prediction Intervals

Version 1.0.0

Date 2020-02-17

Description Perform a Visual Predictive Check (VPC), while accounting for stratification, censoring, and prediction correction. Using piping from 'magrittr', the intuitive syntax gives users a flexible and powerful method to generate VPCs using both traditional binning and a new binless approach Jamsen et al. (2018) <doi:10.1002/psp4.12319> with Additive Quantile Regression (AQR) and Locally Estimated Scatterplot Smoothing (LOESS) prediction correction.

URL <https://github.com/jameswcraig/tidyvpc>

#### BugReports <https://github.com/jameswcraig/tidyvpc/issues>

**Depends** R ( $>= 3.5.0$ ), data.table ( $>= 1.9.8$ ), magrittr, quantreg ( $>=$ 5.51)

**Imports** rlang  $(>= 0.3.0)$ , methods

Suggests cluster, classInt, KernSmooth, ggplot2, shiny, remotes, vpc, knitr, rmarkdown

License MIT + file LICENSE

LazyData true

Encoding UTF-8

VignetteBuilder knitr

RoxygenNote 7.0.2.9000

NeedsCompilation no

Author Olivier Barriere [aut], Benjamin Rich [aut], James Craig [aut, cre], Samer Mouksassi [aut], Kris Jamsen [ctb]

Maintainer James Craig <jameswbcraig@gmail.com>

<span id="page-1-0"></span>Repository CRAN Date/Publication 2020-03-26 10:10:12 UTC

## R topics documented:

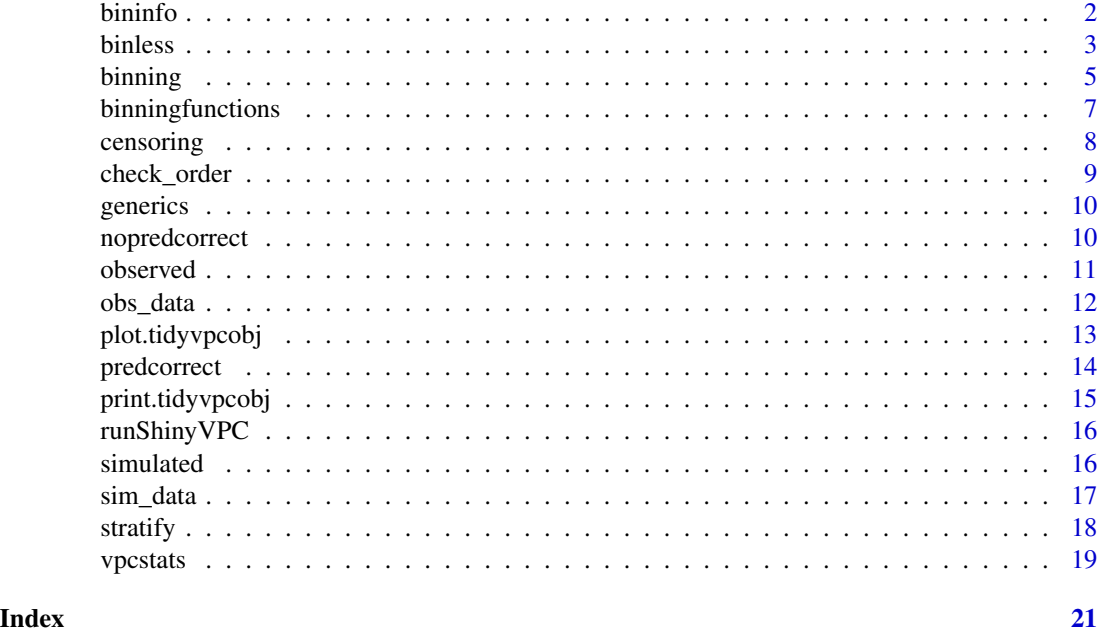

bininfo *Obtain information about the bins from a VPC object.*

#### Description

Obtain information about the bins from a VPC object.

#### Usage

bininfo(o, ...)

```
## S3 method for class 'tidyvpcobj'
bininfo(o, by.strata = o$bin.by.strata, ...)
```
### Arguments

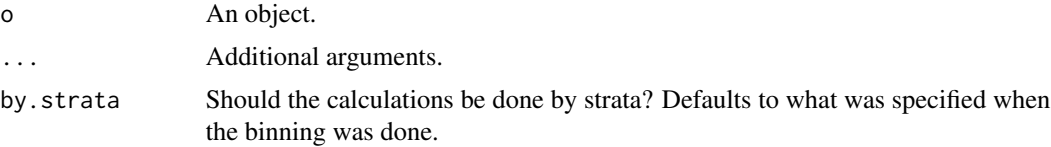

#### <span id="page-2-0"></span>binless 3

#### Value

A 'data.table' containing the following columns:

- nobs: the number of observed data points in the bin
- xmedian: the median x-value of the observed data points in the bin
- xmean: the mean x-value of the observed data points in the bin
- xmax: the maximum x-value of the observed data points in the bin
- xmin: the minimum x-value of the observed data points in the bin
- xmid: the value halfway between 'xmin' and 'xmax'. x-value of the observed data points in the bin
- xleft: the value halfway between the minimum x-value of the current bin and the maximum x-value of the previous bin to the left (for the left-most bin it is the minimum x-value).
- xright: the value halfway between the maximum x-value of the current bin and the minimum x-value of the next bin to the right (for the right-most bin it is the maximum x-value).
- xcenter: the value halfway between 'xleft' and 'xright'.

In addition, if statification was performed, the stratification columns will be included as well.

#### Methods (by class)

• tidyvpcobj: Method for tidyvpcobj.

<span id="page-2-1"></span>binless *binless*

#### Description

Perform binless Visual Predictive Check (VPC)

#### Usage

```
binless(o, ...)
## S3 method for class 'tidyvpcobj'
binless(
  o,
  qpred = c(0.05, 0.5, 0.95),
  optimize = TRUE,optimization.interval = c(\theta, 7),
  conf<math>. level = 0.95.
  loess.ypc = FALSE,
  lambda = NULL,
  span = NULL,...
)
```
<span id="page-3-0"></span>4 binless and the contract of the contract of the contract of the contract of the contract of the contract of the contract of the contract of the contract of the contract of the contract of the contract of the contract of

#### **Arguments**

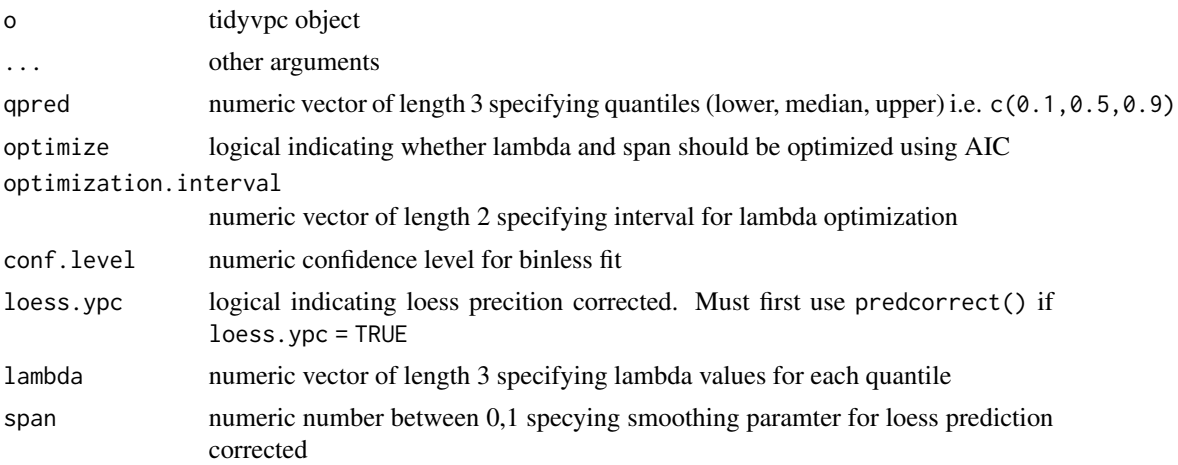

#### Details

Use this function in subsitute of traditional binning methods to derive VPC using additive quantile regression and loess for pcVPC.

#### Value

Updates tidyvpcobj with additive quantile regression fits for observed and simulated data for quantiles specified in qpred argument. If optimize = TRUE argument is specified, the resulting tidyvpcobj will contain optimized lambda values according to AIC. For prediction corrected VPC (pcVPC), specifying loess.ypc = TRUE will return optimized span value for LOESS smoothing.

#### See Also

[observed](#page-10-1) [simulated](#page-15-1) [censoring](#page-7-1) [predcorrect](#page-13-1) [stratify](#page-17-1) [binning](#page-4-1) [vpcstats](#page-18-1)

#### Examples

```
vpc \leq -observed(obs_data, y = DV, x = TIME) %simulated(sim_data, y = DV) %>%
     binless() %>%
     vpcstats()
# Binless example with LOESS prediction correction
obs_data$PRED <- sim_data[REP == 1, PRED]
vpc \leq -observed(obs_data, y = DV, x = TIME) %simulated(sim_data, y = DV) %>%
     predcorrect(pred = PRED) %>%
     binless(optimize = TRUE, loess.ypc = TRUE) %>%
     vpcstats()
```
#### <span id="page-4-0"></span>binning 5

```
# Binless example with user specified lambda values stratified on
# "GENDER" with 2 levels ("M", "F"), 10%, 50%, 90% quantiles.
lambda_strat <- data.table(
GENDER_M = c(3, 5, 2),GENDER_F = c(1, 3, 4),)
vpc \le - observed(obs_data, y = DV, x = TIME) %>%
     simulated(sim_data, y = DV) %>%
     stratify(~ GENDER) %>%
     binless(qpred = c(0.1, 0.5, 0.9), optimize = FALSE, lambda = lambda_strat) %>%
     vpcstats()
```
<span id="page-4-1"></span>binning *binning*

#### Description

Binning methods for Visual Predictive Check (VPC)

#### Usage

```
binning(0, \ldots)## S3 method for class 'tidyvpcobj'
binning(
 o,
 bin,
 data = o$data,
 xbin = "xmedian",
 centers,
 breaks,
 nbins,
 altx,
  stratum = NULL,
 by.strata = TRUE,
  ...
```
### $\mathcal{L}$

#### Arguments

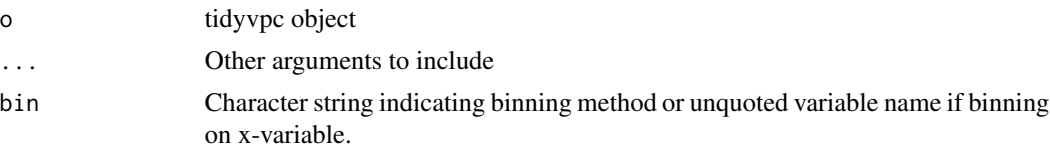

<span id="page-5-0"></span>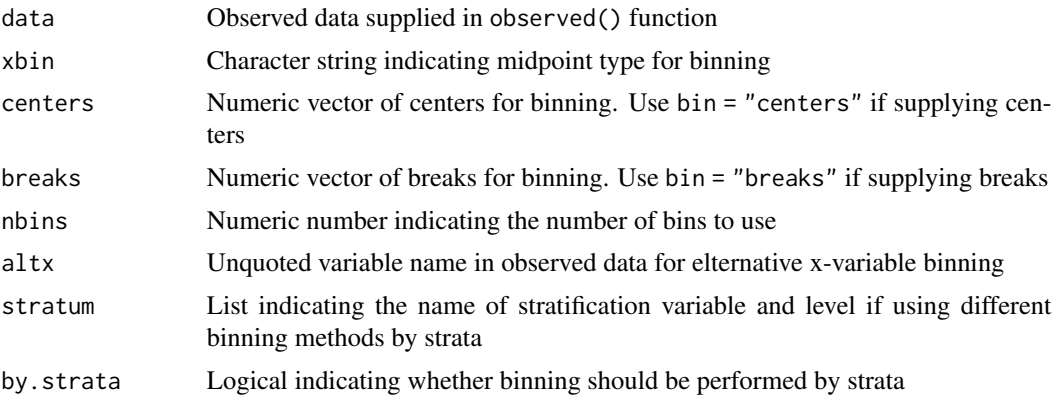

#### Details

This function executes binning methods available in classInt i.e. "jenks", "kmeans", "sd", "pretty", "pam", "kmeans", "hclust", "bclust", "fisher", and "dpih". You may also bin directly on x-variable or alternatively specify "centers" or "breaks". For explanation of binning methods see [classIntervals](#page-0-0)

#### Value

Updates tidyvpcobj with data.frame containing bin information including left/right boundaries and midpoint as specified in xbin argument

#### See Also

[observed](#page-10-1) [simulated](#page-15-1) [censoring](#page-7-1) [predcorrect](#page-13-1) [stratify](#page-17-1) [binless](#page-2-1) [vpcstats](#page-18-1)

#### Examples

```
# Binning on x-variable NTIME
vpc <- observed(obs_data, x=TIME, y=DV) %>%
    simulated(sim_data, y=DV) %>%
   binning(bin = NTIME) %>%
   vpcstats()
# Binning using ntile and xmean for midpoint
vpc <- observed(obs_data, x=TIME, y=DV) %>%
    simulated(sim_data, y=DV) %>%
   binning(bin = "ntile", nbins = 8, xbin = "xmean") %>%
    vpcstats()
# Binning using centers
vpc <- observed(obs_data, x=TIME, y=DV) %>%
    simulated(sim_data, y=DV) %>%
   binning(bin = "centers", centers = c(1,3,5,7)) %>%
   vpcstats()
# Different Binning for each level of Strata
vpc <- observed(obs_data, x=TIME, y=DV) %>%
   simulated(sim_data, y=DV) %>%
```
#### <span id="page-6-0"></span>binningfunctions 7

```
stratify(~ GENDER) %>%
binning(stratum = list(GENDER = "M"), bin = "jenks", nbins = 5, by.strata = TRUE) %>%
binning(stratum = list(GENDER = "F"), bin = "pam", nbins = 4, by.strata = TRUE) %>%
vpcstats()
```
binningfunctions *Different functions that perform binning.*

#### Description

Different functions that perform binning.

#### Usage

cut\_at(breaks)

```
nearest(centers)
```
bin\_by\_ntile(nbins)

bin\_by\_eqcut(nbins)

bin\_by\_pam(nbins)

bin\_by\_classInt(style, nbins = NULL)

#### Arguments

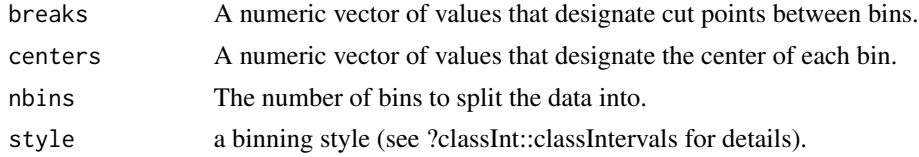

#### Value

Each of these functions returns a function of a single numeric vector 'x' that assigns each value of 'x' to a bin.

### Examples

```
x \leq c(\text{rnorm}(10, 1, 1), \text{rnorm}(10, 3, 2), \text{rnorm}(20, 5, 3))centers <-c(1, 3, 5)nearest(centers)(x)
breaks \leq c(2, 4)cut_at(breaks)(x)
```

```
bin_by_eqcut(nbins=4)(x)
bin_by_ntile(nbins=4)(x)
bin_by_pam(nbins=4)(x)
```
bin\_by\_classInt("pretty", nbins=4)(x)

<span id="page-7-1"></span>censoring *censoring*

#### Description

Censoring observed data for Visual Predictive Check (VPC)

#### Usage

censoring(o, ...)

## S3 method for class 'tidyvpcobj' censoring(o, blq, lloq, alq, uloq, data = o\$data, ...)

#### Arguments

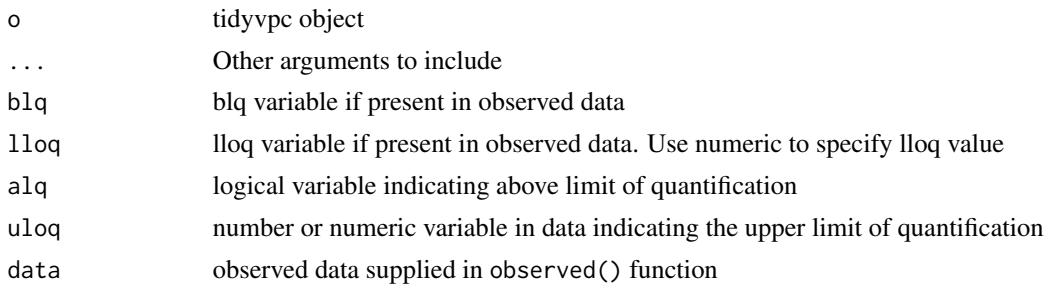

#### Details

Specify censoring variables or censoring value for VPC using this function

#### Value

Updates obs data.frame in tidypcobj with censored values for observed data which includes lloq and uloq specified values for lower/upper limit of quantification. Logicals for blq and alq are returned which indicate whether the DV value lies below/above limit of quantification.

#### See Also

[observed](#page-10-1) [simulated](#page-15-1) [stratify](#page-17-1) [predcorrect](#page-13-1) [binning](#page-4-1) [binless](#page-2-1) [vpcstats](#page-18-1)

<span id="page-7-0"></span>

#### <span id="page-8-0"></span>check\_order 9

#### Examples

```
obs_data <- as.data.table(tidyvpc::obs_data)
sim_data <- as.data.table(tidyvpc::sim_data)
vpc <- observed(obs_data, x=TIME, y=DV) %>%
    simulated(sim_data, y=DV) %>%
   censoring(blq=(DV < 50), lloq=50) %>%
   binning(bin = "pam", nbins = 5) %>%
    vpcstats()
#Using LLOQ variable in data with different values of LLOQ by Study:
obs_data$LLOQ <- obs_data[, ifelse(STUDY == "Study A", 50, 25)]
vpc <- observed(obs_data, x=TIME, y=DV) %>%
   simulated(sim_data, y=DV) %>%
   censoring(blq=(DV < LLOQ), lloq=LLOQ) %>%
   stratify(~ STUDY) %>%
   binning(bin = "kmeans", nbins = 4) %>%
    vpcstats()
```
check\_order *Perform a consistency check on observed and simulated data.*

#### Description

This function performs a simple consistency check on an observed and simulated dataset to make sure they are consistent with respect to ordering as required by the other functions used in the VPC calculation.

#### Usage

 $check_corder(obs, sim, tol = 1e-05)$ 

#### Arguments

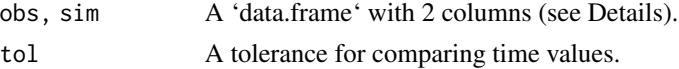

#### Details

The consistency check is performed by comparing a combination of unique subject identifier (ID) and time. Both 'data.frame's must be given with those in positions 1 and 2 repectively.

#### Value

The number of replicates contained in 'sim'.

#### See Also

[observed](#page-10-1), [simulated](#page-15-1).

#### Examples

```
library(vpc)
exampleobs <- as.data.table(vpc::simple_data$obs)[MDV == 0]
examplesim <- as.data.table(vpc::simple_data$sim)[MDV == 0]
check_order(exampleobs[, .(ID, TIME)], examplesim[, .(ID, TIME)])
```
generics *Perform a Visual Predictive Check (VPC) computation*

#### Description

These functions work together to calculate the statistics that are plotted in a VPC. They would typically be chained together using the "pipe" operator (see Examples).

#### Arguments

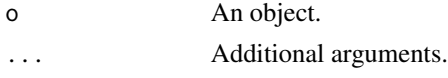

nopredcorrect *nopredcorrect*

#### Description

No pred correction for Visual Predictive Check (VPC)

#### Usage

nopredcorrect(o, ...)

## S3 method for class 'tidyvpcobj' nopredcorrect(o, ...)

#### Arguments

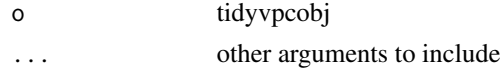

<span id="page-9-0"></span>

#### <span id="page-10-0"></span>observed 11

### Details

Optional function to use indicating no pred correction for VPC.

<span id="page-10-1"></span>observed *observed*

#### Description

Specify observed dataset and variables for VPC

#### Usage

observed(o, ...)

```
## S3 method for class 'data.frame'
observed(o, x, yobs, pred = NULL, blq, lloq = -Inf, alq, uloq = Inf, ...)
```
#### Arguments

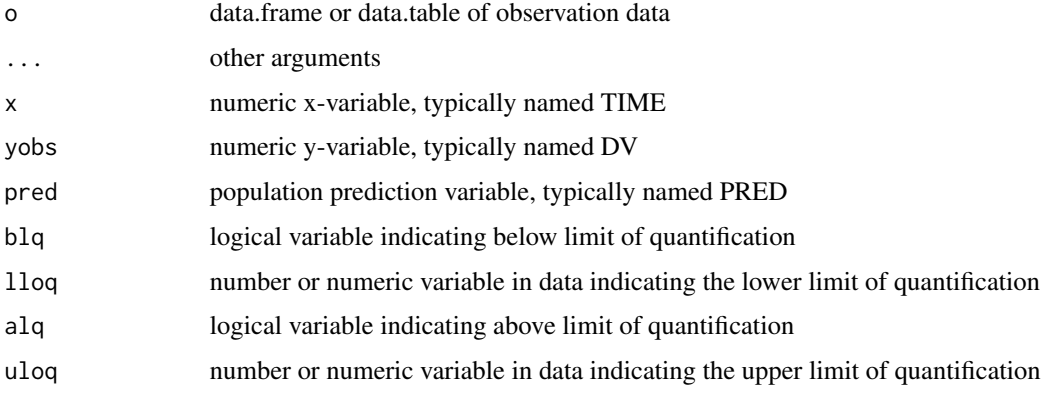

#### Details

The observed function is the first function in the vpc piping chain and is used for specifying observed data and variables for VPC

#### Value

A tidyvpcobj containing both original data and observed data formatted with  $x \& y$  variables as specified in function. Resulting data is of class data.frame and data.table.

#### See Also

[simulated](#page-15-1) [censoring](#page-7-1) [stratify](#page-17-1) [predcorrect](#page-13-1) [binning](#page-4-1) [binless](#page-2-1) [vpcstats](#page-18-1)

#### <span id="page-11-0"></span>Examples

```
obs_data <- as.data.table(tidyvpc::obs_data)
sim_data <- as.data.table(tidyvpc::sim_data)
obs_data <- obs_data[MDV == 0]
sim_data <- sim_data[MDV == 0]
vpc <- observed(obs_data, x=TIME, y=DV)
```
#### obs\_data *Example observed data from vpc package.*

#### Description

An observed dataset from a hypothetical PK model. Altered to include NTIME, GROUP, GENDER.

#### Usage

obs\_data

#### Format

A data frame with 600 rows and 7 variables:

ID Subect identifier

TIME Time

DV Concentration of drug

**AMT** Amount of dosage initially administered at  $DV = 0$ , TIME = 0

DOSE Dosage amount

MDV Dummy indiciating missing dependent variable value

NTIME Nominal Time

GENDER Character variable indicating subject's gender ("M", "F")

STUDY Character variable indicating study type ("Study A", "Study B")

#### Source

[simple\\_data](#page-0-0)

<span id="page-12-0"></span>plot.tidyvpcobj *plot*

#### Description

Plot a tidyvpcobj.

#### Usage

```
## S3 method for class 'tidyvpcobj'
plot(
 x,
  ...,
 show.points = TRUE,
 show.boundaries = TRUE,
 show.stats = !is.null(x$stats),
  show.binning = isFALSE(show.stats),
 xlab = NULL,ylab = NULL,
 color = c("red", "blue", "red"),
 linetype = c("dotted", "solid", "dashed"),
 legend.position = "top",
 facet.scales = "free",
 custom.theme = "ggplot2::theme_bw"
)
```
#### Arguments

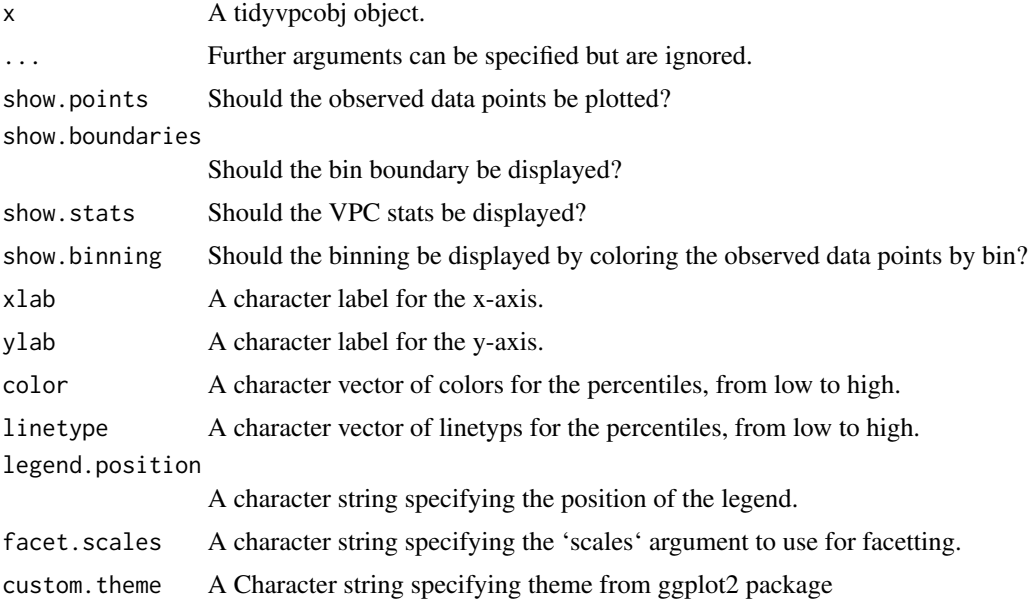

#### <span id="page-13-0"></span>Details

Use ggplot2 graphics to plot and customize the appearance of VPC

#### Value

A 'ggplot' object.

#### See Also

ggplot

<span id="page-13-1"></span>predcorrect *predcorrect*

#### Description

Prediction corrected Visual Predictive Check (pcVPC)

#### Usage

predcorrect(o, ...)

## S3 method for class 'tidyvpcobj' predcorrect(o, pred, data = o\$data, ..., log = FALSE)

#### Arguments

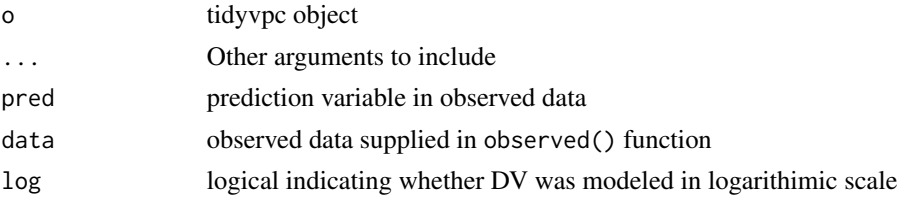

#### Details

Specify prediction variable for pcVPC

### Value

Updates tidyvpcobj with required information to performing prediction correction which include predcor logical indicating whether prediction corrected VPC is to be performed, predcor. log logical indicating whether the DV is on a log-scale, and the pred prediction column from the original data.

#### See Also

[observed](#page-10-1) [simulated](#page-15-1) [censoring](#page-7-1) [stratify](#page-17-1) [binning](#page-4-1) [binless](#page-2-1) [vpcstats](#page-18-1)

#### <span id="page-14-0"></span>print.tidyvpcobj 15

#### Examples

```
obs_data <- as.data.table(tidyvpc::obs_data)
sim_data <- as.data.table(tidyvpc::sim_data)
# Add PRED variable to observed data from first replicate of
# simulated data
obs_data$PRED <- sim_data[REP == 1, PRED]
 vpc <- observed(obs_data, x=TIME, y=DV) %>%
      simulated(sim_data, y=DV) %>%
      binning(bin = NTIME) %>%
      predcorrect(pred=PRED) %>%
      vpcstats()
# For binless loess prediction corrected, use predcorrect() before
# binless() and set loess.ypc = TRUE
 vpc <- observed(obs_data, x=TIME, y=DV) %>%
      simulated(sim_data, y=DV) %>%
      predcorrect(pred=PRED) %>%
      binless(loess.ypc = TRUE) %>%
      vpcstats()
```
print.tidyvpcobj *Print a* tidyvpcobj*.*

#### Description

Print a tidyvpcobj.

#### Usage

```
## S3 method for class 'tidyvpcobj'
print(x, \ldots)
```
#### Arguments

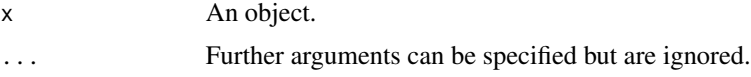

#### Value

Returns x invisibly.

<span id="page-15-0"></span>runShinyVPC *runShinyVPC*

#### Description

Run Shiny app for tidyvpc

#### Usage

runShinyVPC()

#### Details

Use this function to run Shiny application to parameterize VPC from a GUI and generate corresponding tidyvpc code to derive VPC.

#### See Also

[Shiny-VPC GitHub](https://github.com/jameswcraig/shiny-vpc/blob/master/README.md/)

<span id="page-15-1"></span>simulated *observed*

#### Description

Specify simulated dataset and variables for VPC

#### Usage

```
simulated(o, ...)
```
## S3 method for class 'tidyvpcobj' simulated(o, data, ysim, ...)

#### Arguments

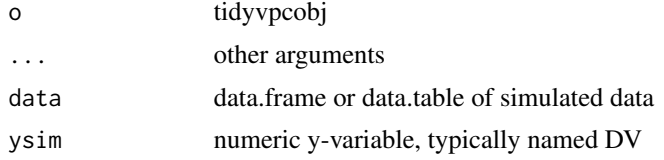

#### Details

The simulated function is the second function in the vpc piping chain and is used for specifying simulated data and variables for VPC

#### <span id="page-16-0"></span>sim\_data 17

#### Value

A tidyvpcobj containing simulated dataset sim formatted with columns x, y, and repl which indicates the replicate number. The column x is used from the observed() function. Resulting dataset is of class data.frame and data.table.

#### See Also

[observed](#page-10-1) [censoring](#page-7-1) [stratify](#page-17-1) [predcorrect](#page-13-1) [binning](#page-4-1) [binless](#page-2-1) [vpcstats](#page-18-1)

#### Examples

```
vpc <- observed(obs_data, x=TIME, y=DV) %>%
    simulated(sim_data, y=DV)
```
#### sim\_data *Example simulated data from vpc package.*

#### Description

A simulated dataset from a hypothetical PK model with 100 replicates.

#### Usage

sim\_data

#### Format

A data frame with 60000 rows and 10 variables:

ID Subect identifier REP Replicate num for simulation TIME Time DV Concentration of drug IPRED Individual prediction variable PRED Population prediction variable **AMT** Amount of dosage initially administered at  $DV = 0$ , TIME = 0 DOSE Dosage amount MDV Dummy indiciating missing dependent variable value NTIME Nominal Time

#### Source

[simple\\_data](#page-0-0)

<span id="page-17-1"></span><span id="page-17-0"></span>stratify *stratify*

#### Description

Stratification for Visual Predictive Check (VPC)

#### Usage

```
stratify(o, ...)
```

```
## S3 method for class 'tidyvpcobj'
stratify(o, formula, data = o$data, ...)
```
#### Arguments

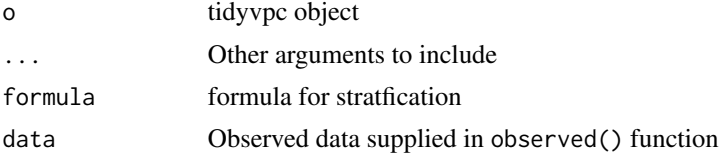

#### Details

specify stratification variables for VPC using this function

#### Value

Returns updated tidyvpcobj with stratification formula, stratification column(s), and strat.split datasets which is obs split by unique levels of stratification variable(s). Resulting datasets are of class object data.frame and data.table.

#### See Also

[observed](#page-10-1) [simulated](#page-15-1) [censoring](#page-7-1) [predcorrect](#page-13-1) [binning](#page-4-1) [binless](#page-2-1) [vpcstats](#page-18-1)

#### Examples

```
vpc <- observed(obs_data, x=TIME, y=DV) %>%
   simulated(sim_data, y=DV) %>%
   stratify(~ GENDER) %>%
   binning(NTIME) %>%
    vpcstats()
```
# Example with 2-way stratification by GENDER and STUDY.

```
vpc <- vpc %>%
   stratify(~ GENDER + STUDY) %>%
   binning(bin = "centers", centers = c(1,3,5,7,10)) %>%
```
#### <span id="page-18-0"></span>vpcstats and the set of the set of the set of the set of the set of the set of the set of the set of the set of the set of the set of the set of the set of the set of the set of the set of the set of the set of the set of

vpcstats()

<span id="page-18-1"></span>vpcstats *vpcstats*

#### Description

Compute VPC statistics

#### Usage

```
vpcstats(o, ...)
## S3 method for class 'tidyvpcobj'
vpcstats(
  o,
  qpred = c(0.05, 0.5, 0.95),
  ...,
  conf. level = 0.95,
  quantile.type = 7
)
```
#### Arguments

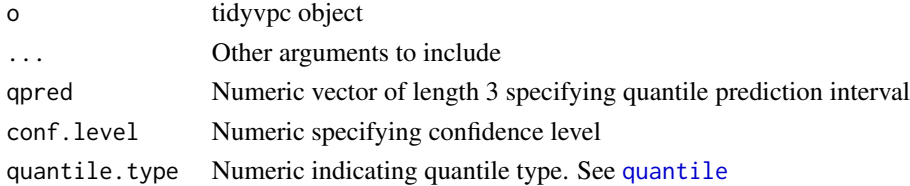

#### Details

Compute predictional interval statistics for VPC

#### Value

Updates tidyvpcobj with stats data.table object which contains the following columns:

- bin: the resulting bin value as specified in 'binning()' function
- xbin: the midpoint x-value of the observed data points in the bin as specified in 'xbin' argument of 'binning()' function
- qname: the quantiles specified in 'qpred'
- y: the observed y value for the specified quantile
- lo: the lower bound of specified confidence interval for y value in simulated data
- md: the median y value in simulated data
- hi: the upper bound of specified confidence interval for y value in simulated data

### <span id="page-19-0"></span>See Also

[observed](#page-10-1) [simulated](#page-15-1) [censoring](#page-7-1) [stratify](#page-17-1) [binning](#page-4-1) [binless](#page-2-1) [predcorrect](#page-13-1)

# <span id="page-20-0"></span>Index

∗Topic datasets obs\_data, [12](#page-11-0) sim\_data, [17](#page-16-0)

bin\_by\_classInt *(*binningfunctions*)*, [7](#page-6-0) bin\_by\_eqcut *(*binningfunctions*)*, [7](#page-6-0) bin\_by\_ntile *(*binningfunctions*)*, [7](#page-6-0) bin\_by\_pam *(*binningfunctions*)*, [7](#page-6-0) bininfo, [2](#page-1-0) binless, [3,](#page-2-0) *[6](#page-5-0)*, *[8](#page-7-0)*, *[11](#page-10-0)*, *[14](#page-13-0)*, *[17,](#page-16-0) [18](#page-17-0)*, *[20](#page-19-0)* binning, *[4](#page-3-0)*, [5,](#page-4-0) *[8](#page-7-0)*, *[11](#page-10-0)*, *[14](#page-13-0)*, *[17,](#page-16-0) [18](#page-17-0)*, *[20](#page-19-0)* binningfunctions, [7](#page-6-0)

censoring, *[4](#page-3-0)*, *[6](#page-5-0)*, [8,](#page-7-0) *[11](#page-10-0)*, *[14](#page-13-0)*, *[17,](#page-16-0) [18](#page-17-0)*, *[20](#page-19-0)* check\_order, [9](#page-8-0) classIntervals, *[6](#page-5-0)* cut\_at *(*binningfunctions*)*, [7](#page-6-0)

generics, [10](#page-9-0)

nearest *(*binningfunctions*)*, [7](#page-6-0) nopredcorrect, [10](#page-9-0)

obs\_data, [12](#page-11-0) observed, *[4](#page-3-0)*, *[6](#page-5-0)*, *[8](#page-7-0)*, *[10](#page-9-0)*, [11,](#page-10-0) *[14](#page-13-0)*, *[17,](#page-16-0) [18](#page-17-0)*, *[20](#page-19-0)*

plot.tidyvpcobj, [13](#page-12-0) predcorrect, *[4](#page-3-0)*, *[6](#page-5-0)*, *[8](#page-7-0)*, *[11](#page-10-0)*, [14,](#page-13-0) *[17,](#page-16-0) [18](#page-17-0)*, *[20](#page-19-0)* print.tidyvpcobj, [15](#page-14-0)

quantile, *[19](#page-18-0)*

runShinyVPC, [16](#page-15-0)

sim\_data, [17](#page-16-0) simple\_data, *[12](#page-11-0)*, *[17](#page-16-0)* simulated, *[4](#page-3-0)*, *[6](#page-5-0)*, *[8](#page-7-0)*, *[10,](#page-9-0) [11](#page-10-0)*, *[14](#page-13-0)*, [16,](#page-15-0) *[18](#page-17-0)*, *[20](#page-19-0)* stratify, *[4](#page-3-0)*, *[6](#page-5-0)*, *[8](#page-7-0)*, *[11](#page-10-0)*, *[14](#page-13-0)*, *[17](#page-16-0)*, [18,](#page-17-0) *[20](#page-19-0)*

vpcstats, *[4](#page-3-0)*, *[6](#page-5-0)*, *[8](#page-7-0)*, *[11](#page-10-0)*, *[14](#page-13-0)*, *[17,](#page-16-0) [18](#page-17-0)*, [19](#page-18-0)